# **Verizon Fios Router Installation Guide**

Thank you for reading **Verizon Fios Router Installation Guide**. Maybe you have knowledge that, people have look numerous times for their favorite readings like this Verizon Fios Router Installation Guide, but end up in malicious downloads.

Rather than reading a good book with a cup of tea in the afternoon, instead they cope with some malicious virus inside their laptop.

Verizon Fios Router Installation Guide is available in our book collection an online access to it is set as public so you can download it instantly. Our book servers hosts in multiple countries, allowing you to get the most less latency time to download any of our books like this one. Merely said, the Verizon Fios Router Installation Guide is universally compatible with any devices to read

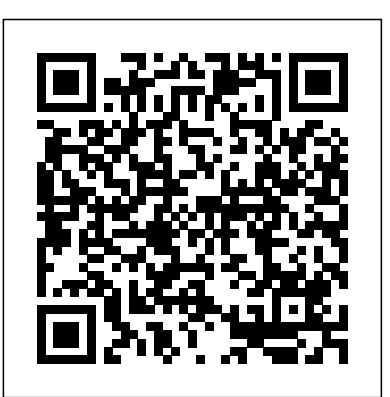

*Tp-Link Smart Wifi Router Dual Band Gigabit Wireless - User Manual* "O'Reilly Media, Inc."

Make the most of your wireless network...without becoming a technical expert! This book is the fastest way to connect all your wireless devices, get great performance with everything from streaming media to printing, stay safe and secure, and do more with Wi-Fi than you ever thought possible! Even if you've never set up or run a network before, this book will show you how to do what you want, one incredibly clear and easy step at a time. Wireless networking has never, ever been this simple! Who knew how simple wireless networking could be? This is today's best beginner's guide to creating, using, troubleshooting, and doing more with your wireless network...simple, practical instructions for doing everything you really want to do, at home or in your business! Here's a small sample of what you'll learn: • Buy the right equipment without overspending • Reliably connect Windows PCs, Macs, iPads, Android tablets, game consoles, Blu-ray players, smartphones, and more

• Get great performance from all your networked devices • Smoothly stream media without clogging your entire network • Store music and movies so you can play them anywhere in your home • Keep neighbors and snoopers out of your network • Share the files you want to share–and keep everything else private • Automatically back up your data across the network • Print from anywhere in the house- or from anywhere on Earth • Extend your network to work reliably in larger homes or offices • Set up a "guest network" for visiting Authorized Cert Guide from Pearson IT Certification, a leader in IT Certification learning and a work reliably in larger homes or offices • S friends and family • View streaming videos and other web content on your living room TV • Control your networked devices with your smartphone or

tablet • Connect to Wi-Fi hotspots and get online in your car • Find and log onto hotspots, both public and hidden • Quickly troubleshoot common wireless network problems Michael Miller is the world's  $#1$  author of beginning computer books. He has written more than 100 best-selling books over the past two decades, earning an international reputation for his friendly and easy-toread style, practical real-world advice, technical accuracy, and exceptional ability to demystify complex topics. His books for Que include Computer Basics Absolute Beginner's Guide; Facebook for Grown-Ups; My Pinterest; Ultimate Digital Music Guide; Speed It Up! A Non-Technical Guide for Speeding Up Slow PCs, and Googlepedia: The Ultimate Google Resource. Category: Networking Covers: Wireless Networking User Level: Beginning

*The Droid Pocket Guide* Elsevier

Fast answers and reliable solutions for all widely-used Cisco router features - all in one time-saving guide Organized for maximum efficiency: describes actual commands and options in the sequence they should be used Helps network pros eliminate time-consuming documentation searches Extensive updates: IPv6, MPLS, AutoQoS, SIP, MGCP, voice troubleshooting, VPNs, security, and more "At-a-glance" illustrations offer fast answers and easy double-checking Locating reliable Cisco router configuration command information can require extensive, time-consuming research. Cisco Router Configuration Handbook, 2/e, is the solution: a day-to-day reference to the most widely used Cisco router features and configurations. Straight from Cisco experts, it covers every facet of router configuration, including fundamentals, network protocols, packet processing, voice/telephony, security, and more. This book is organized for maximum efficiency. Related features are covered together, and features and options are covered in the sequence in which they are typically used. Shaded tabs mark each section for quick reference. Information on each feature, technology, or protocol is presented in a concise one- or twopage format, with sections presenting quick facts, configuration information, and step-by-step examples, including both required and optional commands. Simply put, this book brings together all the Cisco routing configuration information most network professionals will ever need - and organizes it more efficiently than any other resource.

**CompTIA A+ Complete Deluxe Study Guide Recommended Courseware** Pearson IT Certification Learn, prepare, and practice for CompTIA A+ 220-801 and 220-802 exam success with this CompTIA CompTIA Authorized Platinum Partner. This is the eBook version of the print title. Note that the eBook does not provide access to the practice test software that accompanies the print book. Access to the beep

codes, memory tables, and a glossary is available through product registration at Pearson IT Certification; User Guide - AC1750 wifi router/wireless router. One of routers or see instructions in the back pages of your eBook. Master CompTIA A+ 220-801 and 220-802 exam topics Assess your knowledge with chapter-ending quizzes Review key concepts with exam preparation tasks Limited Time Offer: Buy CompTIA A+ 220-801 and 220-802 Authorized Cert Guide and receive a router. Long range coverage with high speed. Compatible with all 10% off discount code for the CompTIA A+ 220-801 and 220-802 exams. To receive your 10% off discount code: Register your product at pearsonITcertification.com/register When prompted enter ISBN number 9780789748508 Go to your Account page and click on "Access Bonus Content" CompTIA A+ 220-801 and 220-802 Authorized Cert Guide is a best-of-breed study guide. Best-selling authors and expert instructors Mark Soper, Scott Mueller, and David Prowse help you master all the topics you need have knowledge into a unified, indispensable whole. Entrepreneurs need to know to succeed on your CompTIA 220-801 and 220-802 exams and move into a successful career as an IT technician. Every feature of this book is designed to support both efficient exam preparation and long-term mastery: Includes coverage of the new performance based questions Opening Topics Lists define the topics you'll need to learn in each chapter, including a list of the official exam objectives covered in that chapter Exam Preparation Tasks include reviewing key topics, completing memory tables, defining key terms, working through scenarios, and answering review questions–all designed to help you go beyond simple facts to make sure you master concepts crucial to both passing the exam and enhancing your career Key Terms defined in a complete glossary explain all the field's essential terminology The eBook includes access to sample beep codes to help you learn about these valuable troubleshooting tools, memory tables, and the glossary, all in searchable PDF format. Go to the back pages of your eBook for instructions on how to access this content. Well-regarded for its level of detail, assessment features, and challenging review questions and exercises, this CompTIA authorized study guide helps you master the concepts and techniques that will enable you to succeed on the exam the first time. The CompTIA authorized study guide helps you master all the topics on the A+ exam, including Motherboards, processors, RAM, and BIOS Power supplies and system cooling I/O, input ports, and devices Video displays and video cards Customized PCs Laptops and mobile devices Printers Storage devices Installing, using, and troubleshooting Windows Virtualization Networking Security Operational procedures and communications methods

## **Mike Meyers' CompTIA A+ Guide to Managing and Troubleshooting PCs, Sixth Edition (Exams 220-1001 & 220-1002)** TekkieBooks

Netbooks are the hot new thing in PCs -- small, inexpensive laptops designed for web browsing, email, and working with web-based programs. But chances are you don't know how to choose a netbook, let alone use one. Not to worry: with this Missing Manual, you'll learn which netbook is right for you and how to set it up and use it for everything from spreadsheets for work to hobbies like gaming and photo sharing. Netbooks: The Missing Manual provides easy-to-follow instructions and lots of advice to help you: Learn the basics for using a Windows- or Linux-based netbook Connect speakers, printers, keyboards, external hard drives, and other hardware Get online using a wireless network, a public network, broadband cards, or dial-up Write email, browse the Web, transfer bookmarks, and add tools to your web browser Use business tools like Google Docs and Office for Netbooks Collaborate with others online via instant messaging Edit and share photos, play games, listen to music, and watch TV and movies online You'll also learn about web-based backup and storage, staying secure online -- especially when using wireless networks -- and tips for troubleshooting. Netbooks point to the future of computing, and Netbooks: The Missing Manual will show you how to get there.

Ubuntu 9.04 Server Guide Simple Solutions at Your Finge

for wireless internet, wireless routers for home. Dual band router and gigabit router. Ideal as internet router also gaming 802.11ac devices and below. 5ghz router/5g router Wireless Home Networking Simplified McGraw Hill Professional The final entry in this all-you-need-to-know series summarizes the best points in the previous 12 books, updates many of them, and integrates mustauthors who will speak to them as equals, sharing the secrets they found as they built their own businesses. Crafted in that spirit, Praeger's Entrepreneur's Guide series provides practical, accessible, and authoritative advice on the major considerations in establishing and growing a new venture. Each book includes wisdom, tales from the trenches, worksheets, templates, sample documents, and resource lists to help entrepreneurs leverage their time and money. The Entrepreneur's Guide to Running a Business distills and shares the important points from each of the series' previous books, making the road to success smoother and more certain. This culmination of the professional development series takes the reader through all the important steps of starting and running an enterprise. It includes such essentials as writing the business plan, hiring the team, raising capital, managing technology, doing market research, and, of course, marketing the product. Once the business is up and running, the book can be consulted for advice on managing growth and inspiring and retaining employees, as well as for knowledge about handling crises and flourishing even during a recession. CompTIA A+ 220-801 and 220-802 Cert Guide, Deluxe Edition Lulu.com This year, millions of casual computer users will buy new Windows 8 mobile devices, notebooks, and desktop PCs. They'll want to know how to find their way around, get comfortable, and get the job done - without jargon, complexity, or hassle. There's a book for them: Michael Miller's Absolute Beginner's Guide to Computer Basics, Windows 8 Edition. It's the one book that covers everything today's beginners and near-beginners need to know: not just about Windows, but also about software, hardware, and the Internet. Through 100+ books, author Michael Miller has established an unparalleled track record in explaining complicated concepts simply and clearly, and empowering beginners. Now, he's thoroughly updated his bestselling Absolute Beginner's Guide to Computer Basics to cover today's user experience - with Windows 8, Internet Explorer 8, and today's hottest online tools, from craigslist and Facebook to Twitter, Wikipedia, and Google Docs. The latest edition of Absolute Beginner's Guide to Computer Basics is updated with coverage of Windows 8, which introduces the totally new Metro user interface. Given Metro's genesis as a mobile interface, and Microsoft's push towards a new breed of touchscreen computing devices, this new edition will include more hardware coverage than previous editions. In addition, this book will cover Windows 8's new Metro interface in depth, as well as feature increased coverage of social networking and cloud computing applications.

**The Rough Guide to the iPad (3rd edition)** John Wiley & Sons By offering the new Service Routing Certification Program, Alcatel-Lucent is extending their reach and knowledge to networking professionals with a comprehensive demonstration of how to build smart, scalable networks. Serving as a course in a book from Alcatel-Lucent—the world leader in designing and developing scalable systems—this resource pinpoints the pitfalls to avoid when building scalable networks, examines the most successful techniques available for engineers who are building and operating IP networks, and provides overviews of the Internet, IP routing and the IP layer, and the practice of opening the shortest path first.

CompTIA A+ 220-901 and 220-902 Cert Guide, Academic Edition The Small Business Zone

With the release of the DSC-RX100 II camera, Sony has built upon the success of the earlier RX100 model, adding a hot shoe, tilting LCD screen, Wi-Fi capability, upgraded digital sensor, and several other enhancements. White Knight Press, which published a widely praised guide to the RX100, has released this new guide book that addresses all of the new features of the RX100 II and includes a full discussion of the many advanced features that are common to both camera models. With the publication of Photographer's Guide to the Sony DSC-RX100 II,

Bring agility, cost savings, and a competitive edge to your business by migrating your IT infrastructure to AWS. With this practical book, executive and senior leadership and engineering and IT managers will examine the advantages, disadvantages, and common pitfalls when moving your company's operations to the cloud. Author Jeff Armstrong brings years of practical hands-on experience helping dozens of enterprises make this corporate change. You'll explore real-world examples from many organizations that have made—or attempted to make—this wide-ranging transition. Once you read this guide, you'll be better prepared to evaluate your migration objectively before, during, and after the process in order to ensure success. Learn the benefits and drawbacks of migrating to AWS, including the risks to your business and technology Begin the process by discovering the applications and servers in your environment Examine the value of AWS migration when building your business case Address your operational readiness before you migrate Define your AWS account structure and cloud governance controls Create your migration plan in waves of servers and applications Refactor applications that will benefit from using more cloud native resources

### Computer Basics Absolute Beginner's Guide, Windows 8 Edition Cisco Press

The official "Ubuntu 9.10 Server Guide" contains information on how to install and configure various server applications on your Ubuntu system to fit your needs.

### **Ubuntu 9.10 Server Guide** Penguin

topics such as autofocus, manual focus, depth of field, aperture camera, including the Photo Creativity settings, which let the (HD) video with stereo sound, and which offers manual control of

author Alexander White provides users of the RX100 II with a guide to all operations, features, menus, and controls of the camera. Using a patient, tutorial-like approach, the book shows beginning and intermediate photographers not only how to accomplish things with the RX100 II, but when and why to use the camera's many features. The book does not assume specialized knowledge by the reader as it explains priority, shutter priority, exposure compensation, white balance, and ISO sensitivity. The book provides full details of the camera's numerous shooting modes as well as its many menu options for shooting, playback, setup, and special effects. The book includes full coverage of the new features of the RX100 II, including the use of the camera's built-in capability to transfer images and videos over a wireless network and to allow the camera to be controlled remotely by a smartphone or tablet. The book includes approximately 400 photographs, most in full color, which illustrate the camera's controls, shooting screens, and menus. The images also provide examples of the types of photographs that can be taken using the many creative settings of the photographer alter the color processing of images; the Scene shooting mode, with settings that are optimized for various subjects, including landscapes, portraits, and action shots; the Creative Style and Picture Effect menu options, which offer dramatic options for altering the appearance of images; and the camera's strong array of features for continuous shooting and shooting in dim lighting. In addition, the book goes beyond the bounds of everyday photography, and provides introductions to more advanced topics such as infrared photography, street photography, astrophotography, digiscoping, and macro photography. The book also includes a full discussion of the video recording abilities of the RX100 II, which can shoot high-definition exposure and focus during movie recording. In three appendices, the book provides information about accessories available for the RX100 II, including cases, external flash units, viewfinders, and filter adapters, and includes a list of web sites and other resources for further information. Also, the book includes a detailed appendix with helpful "quick tips" that give particular insights into how to take advantage of the camera's features in the most efficient ways possible.

CompTIA A+ Complete Study Guide "O'Reilly Media, Inc." This document is only a guide to recommended security settings for Internet Protocol version 6 (IPv6) routers, particularly routers running Cisco Systems Internet Operating System (IOS) versions 12.3 through 12.4 and 12.4T. It does not provide comprehensive guidance; the directions in this document should be used in conjunction with the

NSA Router Security Configuration Guide 1.1c or later. The advice in this document cannot replace well-designed policy or sound judgment. This supplement does not address site-specific configuration issues. Care must be taken when implementing the security steps specified in this document. Ensure that all security steps and procedures chosen from this guide are thoroughly tested and reviewed prior to imposing them on an operational network.

### **Router Security Configuration Guide** White Knight Press

The ultimate command reference for configuring Cisco "RM" routers and switches. This guide presents the common elements of complex configurations for Cisco "RM" routers, switches, and firewalls in an intuitive, easy-to-reference format.

### CompTIA Network+ All-In-One Exam Guide, Sixth Edition (Exam N10-006) McGraw Hill Professional

Essential Computer Security provides the vast home user and small office computer market with the information they must know in order to understand the risks of computing on the Internet and what they can do to protect themselves. Tony Bradley is the Guide for the About.com site for Internet Network Security. In his role managing the content for a site that has over 600,000 page views per month and a weekly newsletter with 25,000 subscribers, Tony has learned how to talk to people, everyday people, about computer security. Intended for the security illiterate, Essential Computer Security is a source of jargon-less advice everyone needs to operate their computer securely. \* Written in easy to understand non-technical language that novices can comprehend \* Provides detailed coverage of the essential security subjects that everyone needs to know \* Covers just enough information to educate without being overwhelming

The Small Business Guide (U.S.) 2011 Edition Bloomsbury Publishing USA

Tired of slowpoke modem connections to the Internet? Baffled by the alphabet soup of TCP/IP, DSL, FAP, and other Internet jargon? Looking for the easy, authoritative, friendly way to choose a broadband Internet connection that won¿t take you to the cleaners?The Complete Idiot¿s Guide to High-Speed Internet Connections is exactly what you¿re looking for! You¿ll find complete, easy-to-understand coverage of leading broadband solutions such as DSL, cable modem, ISDN, fixed wireless broadband, and satellite-based services.Wondering which service is the best buy for you? Not sure if you can connect your favorite broadband service to your computer? Wondering if you can share your broadband connection with other users and still keep intruders out? Wondering how easy a self-installedbroadband solution really is? Wonder no more! This book is the book you've been looking for!

Cisco Router Configuration Handbook Pearson Education

Millions of computers around the world today are connected by the Internet, so why is it still so hard to hook up a few PCs in you own home? Whether you want to share an Internet connection, install WiFi, or maybe just cut down on the number of printers you own, home networks are supposed to help make your life easier. Instead, most aspiring home networkers get lost in a confusing maze of terms and technologies: 802.11g, Fast Ethernet, Cat 5 cable (or was it Cat 5e?), Powerline, and on and confusingly on.That's where Home Networking: The Missing Manual comes in. Using clear language, straightforward explanations, and a dash of humor, this book shows you how to do everything you need to set up a home network. Coverage includes:WiFi, Ethernet, or Powerline? There are several kinds of digital pipes that you can use to create your network, and none of them have friendly names. This book tells you what they are, explains the pros and cons of each, and helps you figure out what you need to buy, and how to install it.Windows and Mac info included. Half the battle in home networking takes place after you've bought your gear and plugged it in. That's because the routers, network adapters, and cables that you need get you only part way towards networking nirvana. Whether you've got PCs or Macs or both, you'll need help tweaking your computers' settings if you want to get all your machines talking to each other. This book covers most known operating system flavors, including Windows XP, 2000, Me, and 98, and Mac OS X and OS 9.Fun things to do with your network. The real fun starts once your network is up and running. This book shows you how to do much more than simply share an Internet connection and a printer. You'll learn how to stream music from your PCs to your stereo, how to display pictures on your TV, how to hook up game consoles to your network, and more!Most important, this book helps you understand the difference between what you need to know to create and use your home network and what's best left to those looking for a career as a system administrator. In Home Networking: The Missing Manual you'll find everything you need to get your network running-and nothing more. Computer Basics - Absolute Beginner's Guide Fultus Corporation In this handy new Pocket Guide, mobile device expert Jason O'Grady reveals the secrets to using Google's Nexus One smartphone. All of the common features are covered including Web browsing, Google Apps, IM/text/email, digital camera, video, music player, and more. With this essential companion readers will be mastering their Nexus One in no time!

### Netbooks: The Missing Manual Penguin Putnam

Publisher's Note: Products purchased from Third Party sellers are not guaranteed by the publisher for quality, authenticity, or access to any online entitlements included with the product.Fully Updated, Essential Skills for a Successful IT CareerWritten by the leading authority on CompTIA A+ certification and training, this four-color guide will help you pass CompTIA A+ exams 220-1001 and 220-1002 and become a certified IT professional with proven expertise in hardware and software. Mike Meyers' CompTIA A+® Guide to Managing and Troubleshooting PCs, Sixth Edition offers complete coverage of the latest exam objectives. You'll get on-the-job tips, end-of-chapter review questions, and hundreds of photographs and illustrations.Learn how to:•Work with CPUs, RAM, BIOS, motherboards, power supplies, and other personal computer components•Install, configure, and maintain hard drives•Manage input devices and removable media•Set up, upgrade, and maintain all versions of Windows•Troubleshoot and fix computer problems•Establish users and groups•Set up video and multimedia cards•Administer smartphones, tablets, and other mobile devices•Set up wired and wireless networks•Connect to the Internet•Protect your personal computer and your network•Install printers and other peripherals•Implement virtualization and cloud-based technologies•Understand safety and environmental issuesOnline content includes:•Practice exams for 1001 & 1002•One hour+ of free video training from Mike Meyers•TotalSim online simulations of performance-based questions•A list of free networking utilities

CompTIA A+ Complete Deluxe Study Guide John Wiley & Sons Guides beginning users through basic PC operations in Microsoft Windows, demonstrating such tasks as personalizing Windows 8.1, connecting to the Internet, using social networks, working with apps, playing music, and performing routine maintenance.

### The Nexus One Pocket Guide Pearson Education

In this handy new Pocket Guide, mobile device expert Jason O'Grady reveals the secrets to using the DROID. He covers everything from how to make phone calls, send text messages and email to synching data with your Google account. In addition he covers how to surf the web with the built-in browser, use the phone's GPS, Google Maps, how to download and use apps found on the app store, and much more. This handy, low-priced book is packed with quick results for people who want to jump in and master DROID by Motorola and HTC Droid mobile phones. Snappy writing and eye-catching graphics walk readers through the most common features of the DROID Phone Jason O'Grady is a leading expert on mobile technology; his O'Grady's PowerPage blog has been publishing daily news on mobile technology since 1995 Covers popular features including the camera, keyboard, search, music, and Android Market

Page 5/5 April, 26 2024